## Getting Started with the DecisionDirector RFP Response Process

Last Modified on 07/10/2018 11:08 am MST

We host on-line RFPs (or RFx's) through our **DecisionDirector** system.

DecisionDirector allows our clients to publish all relevant RFP documents, including questions, requirements, terms and conditions, pricing forms, et cetera, and allows vendors to respond to the same securely and privately.

## **Getting Started**

IMPORTANT: In order to respond to DecisionDirector bids, your organization must first become a registered supplier in DecisionDirector.

To start this simple process, send an email to <a href="mailto:support@advantiv.com">support@advantiv.com</a>.

Click here for more information about responding to RFPs in DecisionDirector.

DecisionDirector Login Page

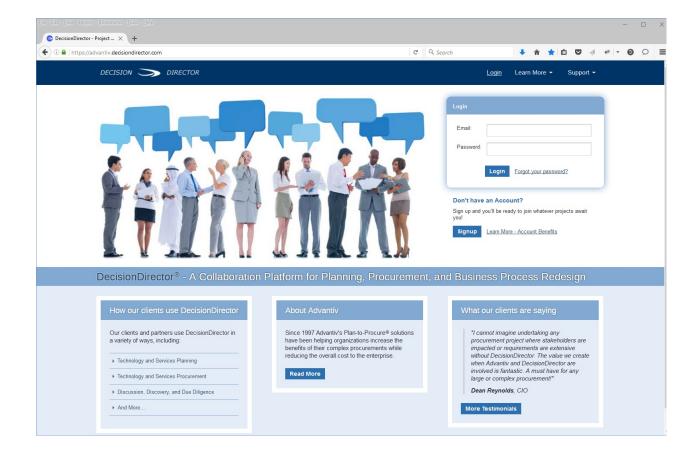